## [Ubuntu](http://my.inmanuals.com/document.php?q=Ubuntu Server User Guide) Server User Guide >[>>>CLICK](http://my.inmanuals.com/document.php?q=Ubuntu Server User Guide) HERE<<<

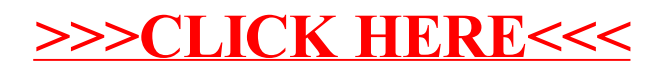